# Introduction to OpenACC

### John Urbanic

Parallel Computing Scientist
Pittsburgh Supercomputing Center

# What is OpenACC?

It is a directive based standard to allow developers to take advantage of accelerators such as GPUs from NVIDIA and AMD, Intel's Xeon Phi, FPGAs, and even DSP chips.

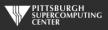

### **Directives**

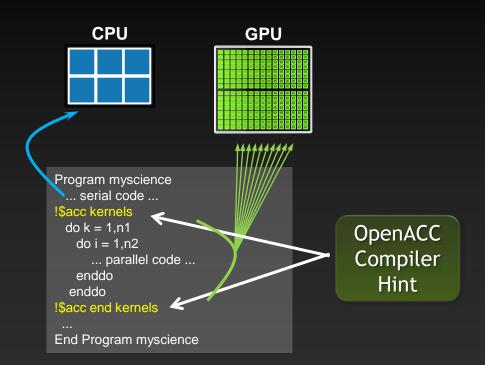

Simple compiler hints from coder.

Compiler generates parallel threaded code.

Ignorant compiler just sees some comments.

Your original Fortran or C code

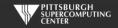

## Familiar to OpenMP Programmers

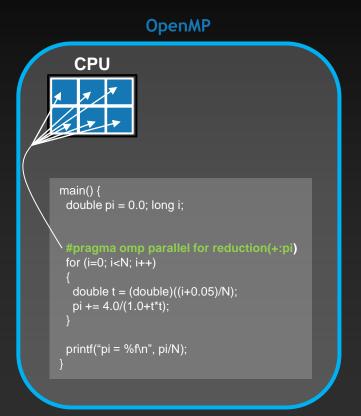

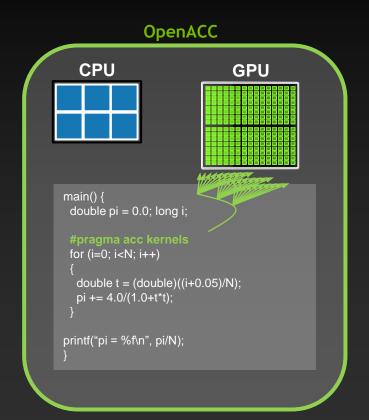

### How Else Would We Accelerate Applications?

## **Applications**

Libraries

OpenACC Directives

Programming Languages (CUDA)

"Drop-in"
Acceleration

Incrementally
Accelerate
Applications

Maximum Flexibility

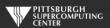

## Key Advantages Of This Approach

- High-level. No involvement of OpenCL, CUDA, etc.
- Single source. No forking off a separate GPU code. Compile the same program for accelerators or serial; non-GPU programmers can play along.
- Efficient. Experience shows very favorable comparison to low-level implementations of same algorithms.
- Performance portable. Supports GPU accelerators and co-processors from multiple vendors, current and future versions.
- Incremental. Developers can port and tune parts of their application as resources and profiling dictates. No wholesale rewrite required. Which can be <u>quick.</u>

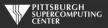

### True Standard

Full OpenACC specifications (now on 3.2) available online

http://www.openacc-standard.org

- Quick reference card also available and useful
- Implementations available from NVIDIA, Cray, GCC and others.
- GCC version of OpenACC started in 5.x, but use at least 10.x (and why not 13?)
- Best free option is very probably NIVIDA HPC version: https://developer.nvidia.com/hpc-sdk

### The OpenACC™ API QUICK REFERENCE GUIDE The OpenACC Application Program Interface describes a collection of compiler directives to specify loops and regions of code in standard

The OpenACC Application Program Interface describes a collection of compiler directives to specify loops and regions of code in standard C, C++ and Fortran to be offloaded from a host CPU to an attached accelerator, providing portability across operating systems, host CPUs and accelerators.

Most OpenACC directives apply to the immediately following structured block or loop; a structured block is a single statement or a compound statement (C or C++) or a sequence of statements (Fortran) with a single entry point at the top and a single exit at the bottom.

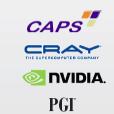

Version 1.0. November 2011

© 2011 OpenACC-standard.org all rights reserved.

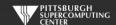

### **OPENACC** Resources

Guides • Talks • Tutorials • Videos • Books • Spec • Code Samples • Teaching Materials • Events • Success Stories • Courses • Slack • Stack Overflow

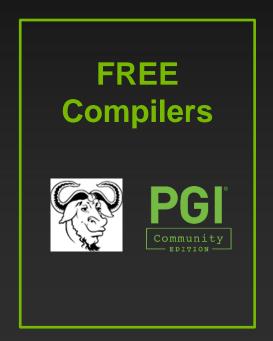

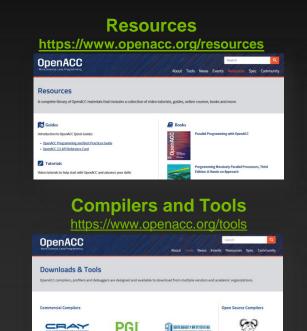

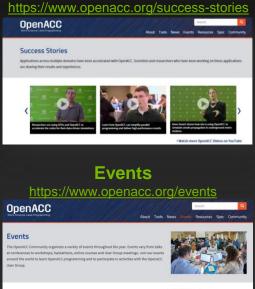

scientists port their applications to GPUs using Straries, OpenACC, CUDA and other tools. They are currently lead by the Oak Ridge Leadership Computine Facility (OLCF) at the Oak Ridge National Laboratory (ORNL). For

the full schedule and registration details please visit: https://www.olcf.ornl.gov/training-event/2017-pp.

**Success Stories** 

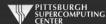

2017 Calendar

work/SHOP

15 Parallel Programming with OperACC on CPUs and CPUs

Magant 15, 2017 | 9 Stanford University, P. Alto, CA

### A Few Cases

Reading DNA nucleotide sequences
Shanghai JiaoTong University

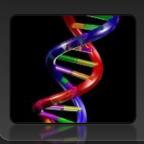

4 directives

16x faster

HydroC- Galaxy Formation

PRACE Benchmark Code, CAPS

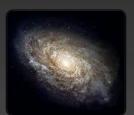

1 week

3x faster

Designing circuits for quantum computing

UIST, Macedonia

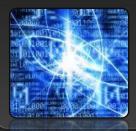

1 week

40x faster

Extracting image features in realtime

Aselsan

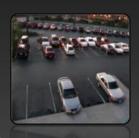

3 directives

4.1x faster

Real-time Derivative Valuation

Opel Blue, Ltd

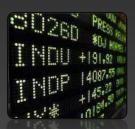

Few hours

70x faster

Matrix Matrix Multiply

Independent Research Scientist

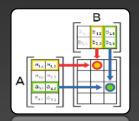

4 directives

6.4x faster

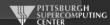

## **A Champion Case**

**4x Faster** 

**Jaguar** Titan

42 days 10 days

Modified <1% Lines of Code

15 PF! One of fastest simulations ever!

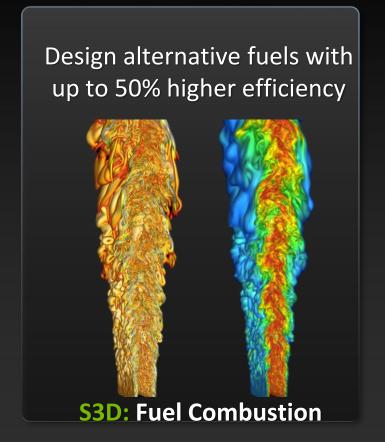

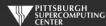

### A Simple Example: SAXPY

### SAXPY in C

```
void saxpy(int n,
           float a,
           float *x,
           float *restrict y)
#pragma acc kernels
  for (int i = 0; i < n; ++i)
    y[i] = a*x[i] + y[i];
// Somewhere in main
// call SAXPY on 1M elements
saxpy(1 << 20, 2.0, x, y);
```

### SAXPY in Fortran

```
subroutine saxpy(n, a, x, y)
  real :: x(:), y(:), a
  integer :: n, i
!$acc kernels
  do i=1,n
    y(i) = a*x(i)+y(i)
  enddo
!$acc end kernels
end subroutine saxpy
$ From main program
$ call SAXPY on 1M elements
call saxpy(2**20, 2.0, x_d, y_d)
```

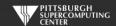

## kernels: Our first OpenACC Directive

We request that each loop execute as a separate *kernel* on the GPU. This is an incredibly powerful directive.

```
!$acc kernels
    do i=1,n
        a(i) = 0.0
        b(i) = 1.0
        c(i) = 2.0
    end do

do i=1,n
        a(i) = b(i) + c(i)
    end do

!$acc end kernels
```

### Kernel:

A parallel routine to run on the GPU

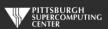

## General Directive Syntax and Scope

Fortran

!\$acc kernels [clause ...]
structured block
!\$acc end kernels

C

```
#pragma acc kernels [clause ...]
{
     structured block
}
```

I may indent the directives at the natural code indentation level for readability. It is a common practice to always start them in the first column (ala #define/#ifdef). Either is fine with C or Fortran 90 compilers.

### Complete SAXPY Example Code

```
int main(int argc, char **argv)
 int N = 1 << 20; // 1 million floats
 if (argc > 1)
   N = atoi(argv[1]);
 float *x = (float*)malloc(N * sizeof(float));
 float *y = (float*)malloc(N * sizeof(float));
 for (int i = 0; i < N; ++i) {
   x[i] = 2.0f;
   y[i] = 1.0f;
 saxpy(N, 3.0f, x, y);
  return 0;
```

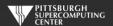

## C Detail: the restrict keyword

- Standard C (as of C99).
- Important for optimization of serial as well as OpenACC and OpenMP code.
- Promise given by the programmer to the compiler for a pointer

```
float *restrict ptr
```

Meaning: "for the lifetime of ptr, only it or a value directly derived from it (such as ptr + 1) will be used to access the object to which it points"

- Limits the effects of pointer aliasing
- OpenACC compilers often require restrict to determine independence
  - Otherwise the compiler can't parallelize loops that access ptr
  - Note: if programmer violates the declaration, behavior is undefined

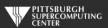

## Compile and Run

- © C: nvc -acc -Minfo=accel saxpy.c
- Fortran: nvfortran -acc -Minfo=accel saxpy.f90

### **Compiler Output**

Run: a.out

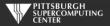

### Compare: Partial CUDA C SAXPY Code

### Just the subroutine

```
global void saxpy kernel( float a, float* x, float* y, int n ){
 int i:
 i = blockIdx.x*blockDim.x + threadIdx.x;
 if(i \le n) x[i] = a*x[i] + y[i];
void saxpy( float a, float* x, float* y, int n ){
  float *xd, *yd;
  cudaMalloc( (void**)&xd, n*sizeof(float) );
  cudaMalloc( (void**)&yd, n*sizeof(float) ); cudaMemcpy( xd, x, n*sizeof(float),
                     cudaMemcpyHostToDevice );
  cudaMemcpy( vd, v, n*sizeof(float),
                     cudaMemcpyHostToDevice );
  saxpy kernel << (n+31)/32, 32 >>> (a, xd, yd, n);
  cudaMemcpy(x, xd, n*sizeof(float),
                     cudaMemcpyDeviceToHost );
  cudaFree( xd ); cudaFree( yd );
```

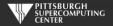

# Compare: Partial CUDA Fortran SAXPY Code Just the subroutine

```
module kmod
 use cudafor
contains
 attributes(global) subroutine saxpy kernel(A, X, Y, N)
 real(4), device :: A, X(N), Y(N)
  integer, value :: N
 integer :: i
  i = (blockidx%x-1)*blockdim%x + threadidx%x
 if(i \le N) X(i) = A*X(i) + Y(i)
 end subroutine
end module
 subroutine saxpy( A, X, Y, N )
 use kmod
 real(4) :: A, X(N), Y(N)
  integer :: N
 real(4), device, allocatable, dimension(:):: &
                Xd, Yd
  allocate( Xd(N), Yd(N) )
 Xd = X(1:N)
 Yd = Y(1:N)
  call saxpy kernel << (N+31)/32,32>>> (A, Xd, Yd, N)
 X(1:N) = Xd
  deallocate (Xd, Yd)
 end subroutine
```

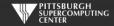

## Again: Complete SAXPY Example Code

### Main Code

```
int main(int argc, char **argv)
 int N = 1 << 20; // 1 million floats
 if (argc > 1)
   N = atoi(argv[1]);
 float *x = (float*)malloc(N * sizeof(float));
  float *y = (float*)malloc(N * sizeof(float));
  for (int i = 0; i < N; ++i) {
   x[i] = 2.0f;
   y[i] = 1.0f;
 saxpy(N, 3.0f, x, y);
  return 0;
```

### **Entire Subroutine**

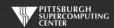

### Big Difference!

- With CUDA, we changed the structure of the old code. Non-CUDA programmers can't understand new code. It is not even ANSI standard code.
- We have separate sections for the host code and the GPU code. Different flow of code. Serial path now gone forever.
- Where did these "32"s and other mystery numbers come from? This is a clue that we have some hardware details to deal with here.
- Exact same situation as assembly used to be. How much hand-assembled code is still being written in HPC now that compilers have gotten so efficient?

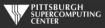

### This looks easy! Too easy...

- If it is this simple, why don't we just throw kernel in front of every loop?
- Better yet, why doesn't the compiler do this for me?

The answer is that there are two general issues that prevent the compiler from being able to just automatically parallelize every loop.

- Data Dependencies in Loops
- Data Movement

The compiler needs your higher level perspective (in the form of directive hints) to get correct results and reasonable performance.

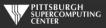

### **Data Dependencies**

Most directive based parallelization consists of splitting up big do/for loops into independent chunks that the many processors can work on simultaneously.

Take, for example, a simple for loop like this:

```
for(index=0; index<1000000; index++)
     Array[index] = 4 * Array[index];</pre>
```

When run on 1000 processors, it will execute something like this...

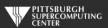

## No Data Dependency

Processor 0

for(index=0, index<999,index++)
 Array[index] = 4\*Array[index];</pre>

Processor 3

for(index=3000, index<3999,index++)
 Array[index] = 4\*Array[index];</pre>

Processor 1

for(index=1000, index<1999,index++)
 Array[index] = 4\*Array[index];</pre>

Processor 4

for(index=4000, index<4999,index++)
 Array[index] = 4\*Array[index];</pre>

Processor 2

for(index=2000, index<2999,index++)
 Array[index] = 4\*Array[index];</pre>

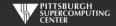

## **Data Dependency**

But what if the loops are not entirely independent?

Take, for example, a similar loop like this:

```
for(index=1; index<1000000; index++)
    Array[index] = 4 * Array[index] - Array[index-1];</pre>
```

This is perfectly valid serial code.

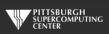

### **Data Dependency**

Now Processor 1, in trying to calculate its first iteration...

```
for(index=1000; index<1999; index++)

Array[1000] = 4 * Array[1000] - Array[999];
```

needs the result of Processor 0's last iteration. If we want the correct ("same as serial") result, we need to wait until processor 0 finishes. Likewise for processors 2, 3, ...

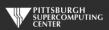

### **Data Dependencies**

That is a data dependency. If the compiler even <u>suspects</u> that there is a data dependency, it will, for the sake of correctness, refuse to parallelize that loop with *kernels*.

11, Loop carried dependence of 'Array' prevents parallelization

Loop carried backward dependence of 'Array' prevents vectorization

As large, complex loops are quite common in HPC, especially around the most important parts of your code, the compiler will often balk most when you most need a kernel to be generated. What can you do?

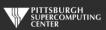

### **Data Dependencies**

- Rearrange your code to make it more obvious to the compiler that there is not really a data dependency.
- Eliminate a real dependency by changing your code.
  - There is a common bag of tricks developed for this as this issue goes back 40 years in HPC. Many are quite trivial to apply.
  - The compilers have gradually been learning these themselves.
- Override the compiler's judgment (independent clause) at the risk of invalid results. Misuse of restrict has similar consequences.

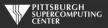

## Our Foundation Exercise: Laplace Solver

- I've been using this for MPI, OpenMP and now OpenACC. It is a great simulation problem, not rigged for OpenACC.
- In this most basic form, it solves the Laplace equation:  $abla^2 f(x,y) = 0$
- The Laplace Equation applies to many physical problems, including:
  - Electrostatics
  - Fluid Flow
  - Temperature
- For temperature, it is the Steady State Heat Equation:

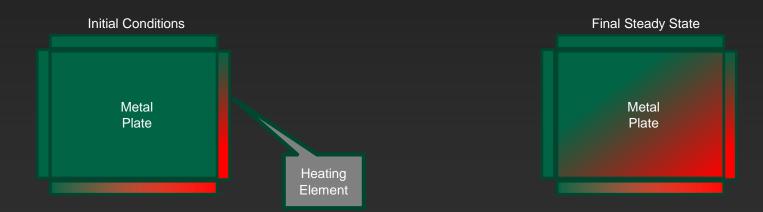

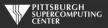

### Exercise Foundation: Jacobi Iteration

- The Laplace equation on a grid states that each grid point is the average of it's neighbors.
- We can iteratively converge to that state by repeatedly computing new values at each point from the average of neighboring points.
- We just keep doing this until the difference from one pass to the next is small enough for us to tolerate.

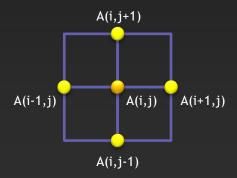

$$A_{k+1}(i,j) = \frac{A_k(i-1,j) + A_k(i+1,j) + A_k(i,j-1) + A_k(i,j+1)}{4}$$

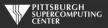

## Serial Code Implementation

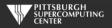

## Serial C Code (kernel)

```
while ( dt > MAX_TEMP_ERROR && iteration <= max_iterations ) {</pre>
                                                                                                               Done?
     for(i = 1; i <= ROWS; i++) {
          for(j = 1; j \le COLUMNS; j++) {
                Temperature[i][j] = 0.25 * (Temperature_last[i+1][j] + Temperature_last[i-1][j] +
                                                                                                               Calculate
                                             Temperature_last[i][j+1] + Temperature_last[i][j-1]);
     dt = 0.0:
                                                                                                              Update
     for(i = 1; i <= ROWS; i++){
                                                                                                              temp
          for(j = 1; j \leftarrow COLUMNS; j++){
                                                                                                              array and
                dt = fmax( fabs(Temperature[i][j]-Temperature_last[i][j]), dt);
                                                                                                              find max
                Temperature_last[i][j] = Temperature[i][j];
                                                                                                              change
     if((iteration % 100) == 0) {
                                                                                                               Output
          track_progress(iteration);
     iteration++:
```

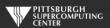

### Serial C Code Subroutines

```
void initialize(){
    int i,j;
    for(i = 0; i <= ROWS+1; i++){
        for (j = 0; j \le COLUMNS+1; j++){
            Temperature_last[i][j] = 0.0;
    // these boundary conditions never change throughout run
    // set left side to 0 and right to a linear increase
    for(i = 0; i <= ROWS+1; i++) {
        Temperature_last[i][0] = 0.0;
        Temperature_last[i][COLUMNS+1] = (100.0/ROWS)*i;
    // set top to 0 and bottom to linear increase
    for(j = 0; j \leftarrow COLUMNS+1; j++) {
        Temperature_last[0][j] = 0.0;
        Temperature_last[ROWS+1][j] = (100.0/COLUMNS)*j;
```

```
void track_progress(int iteration) {
  int i;
  printf("-- Iteration: %d --\n", iteration);
  for(i = ROWS-5; i <= ROWS; i++) {
     printf("[%d,%d]: %5.2f ", i, i,Temperature[i][i]);
  }
  printf("\n");
}</pre>
```

BCs could run from 0 to ROWS+1 or from 1 to ROWS. We chose the former.

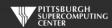

#### Whole C Code

```
#include <stdlib.h>
#include <stdio.h>
#include <math.h>
#include <sys/time.h>
// size of plate
#define COLUMNS
                   1000
#define ROWS
                   1000
// largest permitted change in temp (This value takes about 3400 steps)
#define MAX_TEMP_ERROR 0.01
double Temperature[ROWS+2][COLUMNS+2];
                                            // temperature grid
double Temperature_last[ROWS+2][COLUMNS+2]; // temperature grid from last iteration
// helper routines
void initialize();
void track_progress(int iter);
int main(int argc, char *argv[]) {
    int i, j;
                                                          // grid indexes
                                                          // number of iterations
    int max_iterations;
    int iteration=1;
                                                          // current iteration
    double dt=100:
                                                          // largest change in t
    struct timeval start_time, stop_time, elapsed_time; // timers
    printf("Maximum iterations [100-4000]?\n");
    scanf("%d", &max_iterations);
    gettimeofday(&start_time,NULL); // Unix timer
    initialize();
                                    // initialize Temp_last including boundary conditions
    // do until error is minimal or until max steps
    while ( dt > MAX_TEMP_ERROR && iteration <= max_iterations ) {</pre>
        // main calculation: average my four neighbors
        for(i = 1; i \le ROWS; i++) {
            for(j = 1; j \leftarrow COLUMNS; j++) {
                Temperature[i][j] = 0.25 * (Temperature_last[i+1][j] + Temperature_last[i-1][j] +
                                             Temperature_last[i][j+1] + Temperature_last[i][j-1]);
        dt = 0.0; // reset largest temperature change
        // copy grid to old grid for next iteration and find latest dt
        for(i = 1; i \le ROWS; i++){}
            for(j = 1; j \le COLUMNS; j++){
              dt = fmax( fabs(Temperature[i][j]-Temperature_last[i][j]), dt);
              Temperature_last[i][j] = Temperature[i][j];
        // periodically print test values
        if((iteration % 100) == 0) {
            track_progress(iteration);
        iteration++;
```

```
gettimeofday(&stop_time,NULL);
    timersub(&stop_time, &start_time, &elapsed_time); // Unix time subtract routine
    printf("\nMax error at iteration %d was %f\n", iteration-1, dt);
    printf("Total time was %f seconds.\n", elapsed_time.tv_sec+elapsed_time.tv_usec/1000000.0);
// initialize plate and boundary conditions
// Temp_last is used to to start first iteration
void initialize(){
    int i,j;
    for(i = 0; i \le ROWS+1; i++){
        for (j = 0; j \le COLUMNS+1; j++){
            Temperature_last[i][j] = 0.0;
    // these boundary conditions never change throughout run
    // set left side to 0 and right to a linear increase
    for(i = 0; i \le ROWS+1; i++) {
        Temperature_last[i][0] = 0.0;
        Temperature_last[i][COLUMNS+1] = (100.0/ROWS)*i;
    // set top to 0 and bottom to linear increase
    for(j = 0; j \leftarrow COLUMNS+1; j++) {
        Temperature_last[0][i] = 0.0;
        Temperature_last[ROWS+1][j] = (100.0/COLUMNS)*j;
// print diagonal in bottom right corner where most action is
void track_progress(int iteration) {
    int i;
    printf("-----\n", iteration number: %d -----\n", iteration);
    for(i = ROWS-5; i <= ROWS; i++) {
        printf("[%d,%d]: %5.2f ", i, i, Temperature[i][i]);
    printf("\n");
```

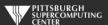

## Serial Fortran Code (kernel)

```
do while ( dt > max_temp_error .and. iteration <= max_iterations)</pre>
                                                                                                       Done?
  do j=1,columns
     do i=1.rows
        temperature(i,j)=0.25*(temperature_last(i+1,j)+temperature_last(i-1,j)+ &
                                                                                                       Calculate
                               temperature_last(i,j+1)+temperature_last(i,j-1) )
    enddo
  enddo
 dt=0.0
                                                                                                       Update
  do j=1,columns
     do i=1, rows
                                                                                                       temp
        dt = max( abs(temperature(i,j) - temperature_last(i,j)), dt )
                                                                                                       array and
        temperature_last(i,j) = temperature(i,j)
                                                                                                       find max
     enddo
                                                                                                       change
  enddo
  if( mod(iteration, 100).eq.0 ) then
                                                                                                       Output
     call track_progress(temperature, iteration)
  endif
  iteration = iteration+1
```

enddo

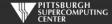

### Serial Fortran Code Subroutines

```
subroutine initialize( temperature_last )
     implicit none
                              :: columns=1000
      integer, parameter
                                    :: rows=1000
      integer, parameter
                                    :: i,j
      integer
     double precision, dimension(0:rows+1,0:columns+1) :: temperature_last
     temperature_last = 0.0
      !these boundary conditions never change throughout run
      !set left side to 0 and right to linear increase
     do i=0, rows+1
        temperature_last(i,0) = 0.0
        temperature_last(i,columns+1) = (100.0/rows) * i
     enddo
      !set top to 0 and bottom to linear increase
     do i=0.columns+1
        temperature_last(0,j) = 0.0
        temperature_last(rows+1,j) = ((100.0)/columns) * j
     enddo
end subroutine initialize
```

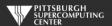

#### Whole Fortran Code

```
program serial
      implicit none
      !Size of plate
                                     :: columns=1000
      integer, parameter
      integer, parameter
                                     :: rows=1000
      double precision, parameter :: max temp error=0.01
                                     :: i. i. max iterations. iteration=1
      integer
      double precision
                                     :: dt=100.0
      real
                                     :: start_time, stop_time
      double precision, dimension(0:rows+1.0:columns+1) :: temperature, temperature last
      print*, 'Maximum iterations [100-4000]?'
      read*. max iterations
      call cpu time(start time)
                                     !Fortran timer
      call initialize(temperature last)
      !do until error is minimal or until maximum steps
      do while ( dt > max temp error .and. iteration <= max iterations)
         do i=1.columns
            do i=1.rows
               temperature(i,i)=0.25*(temperature last(i+1,i)+temperature last(i-1,i)+ &
                                      temperature_last(i,j+1)+temperature_last(i,j-1) )
           enddo
         enddo
         dt=0.0
         !copy grid to old grid for next iteration and find max change
         do j=1,columns
            do i=1.rows
               dt = max( abs(temperature(i,j) - temperature_last(i,j)), dt )
               temperature_last(i,j) = temperature(i,j)
         enddo
         !periodically print test values
         if( mod(iteration, 100).eq.0 ) then
           call track_progress(temperature, iteration)
         endif
         iteration = iteration+1
      enddo
      call cpu_time(stop_time)
      print*, 'Max error at iteration', iteration-1, 'was',dt
      print*. 'Total time was '.stop time-start time. ' seconds.'
end program serial
```

```
! initialize plate and boundery conditions
! temp_last is used to to start first iteration
subroutine initialize( temperature_last )
     implicit none
     integer, parameter
                                    :: columns=1000
     integer, parameter
                                    :: rows=1000
     integer
                                    :: i,j
     double precision, dimension(0:rows+1,0:columns+1) :: temperature_last
     temperature_last = 0.0
     !these boundary conditions never change throughout run
     !set left side to 0 and right to linear increase
     do i=0,rows+1
        temperature_last(i,0) = 0.0
        temperature_last(i,columns+1) = (100.0/rows) * i
     enddo
     !set top to 0 and bottom to linear increase
     do j=0,columns+1
        temperature_last(0,j) = 0.0
        temperature_last(rows+1,j) = ((100.0)/columns) * j
end subroutine initialize
!print diagonal in bottom corner where most action is
subroutine track_progress(temperature, iteration)
     implicit none
     integer, parameter
                                    :: columns=1000
                                    :: rows=1000
     integer, parameter
     integer
                                    :: i,iteration
     double precision, dimension(0:rows+1,0:columns+1) :: temperature
     print *, '------ Iteration number: ', iteration, ' ------
     do i=5,0,-1
        write (*,'("("i4,",",i4,"):",f6.2," ")',advance='no'), &
                  rows-i,columns-i,temperature(rows-i,columns-i)
     enddo
     print *
end subroutine track_progress
```

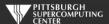

# Exercises: General Instructions for Compiling

- Exercises are in the "Exercises/OpenACC" directory in your home directory
- Solutions are in the "Solutions" subdirectory
- To compile nvc -acc laplace.c nvfortran -acc laplace.f90
- This will generate the executable a.out

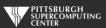

# Exercises: Very useful compiler option

Adding -Minfo=accel to your compile command will give you some very useful information about how well the compiler was able to honor your OpenACC directives.

```
[urbanic@gpu017 Solutions] nvc -acc -Minfo=accel laplace_acc.c
main:
     59, Generating create(Temperature[:][:]) [if not already present]
         Generating copy(Temperature_last[:][:]) [if not already present]
     64. Loop is parallelizable
     65. Loop is parallelizable
         Generating NVIDIA GPU code
         64, #pragma acc loop gang, vector(4) /* blockIdx.y threadIdx.y */
         65, #pragma acc loop gang, vector(32) /* blockIdx.x threadIdx.x */
     75. Loop is parallelizable
     76. Loop is parallelizable
        Generating NVIDIA GPU code
         75, #pragma acc loop gang, vector(4) /* blockIdx.y threadIdx.y */
         76, #pragma acc loop gang, vector(32) /* blockIdx.x threadIdx.x */
         77, Generating implicit reduction(max:dt)
     85, Generating update self(Temperature[:][:])
```

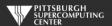

# Special Instructions for Running on the GPUs (during this workshop)

As mentioned, on Bridges 2 you generally only have to use the queueing system when you want to. However, as we have hundreds of you wanting quick turnaround, we will have to use it today.

Once you have an a.out that you want to run, you should use the simple job that we have already created (in Exercises/OpenACC) for you to run:

fred@bridges2-login011\$ sbatch gpu.job

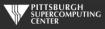

### Output From Your Batch Job

The machine will tell you it submitted a batch job, and you can await your output, while will come back in a file with the corresponding number as a name:

slurm-138555.out

As everything we are doing this afternoon only requires a few minutes at most (and usually just seconds), you could just sit there and wait for the file to magically appear. At which point you can "more" it or review it with your editor.

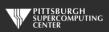

# Changing Things Up

If you get impatient, or want to see what the machine us up to, you can look at the situation with squeue.

You might wonder what happened to the interaction count that the user is prompted for. I stuck a reasonable default (4000 iterations) into the job file. You can edit it if you want to. The whole job file is just a few lines.

Congratulations, you are now a Batch System veteran. Welcome to supercomputing.

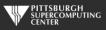

# Exercise 1: Using kernels to parallelize the main loops (About 20 minutes)

Q: Can you get a speedup with just the kernels directives?

- 1. Edit laplace\_serial.c/f90
  - 1. Maybe copy your intended OpenACC version to laplace\_acc.c to start
  - 2. Add directives where it helps
- 2. Compile with OpenACC parallelization
  - nvc -acc -Minfo=accel laplace\_acc.c or nvfortran -acc -Minfo=accel laplace\_acc.f90
  - 2. Look at your compiler output to make sure you are having an effect
- 3. Run
  - 1. sbatch gpu.job (Leave it at 4000 iterations if you want a solution that converges to current tolerance)
  - 2. Look at output in file that returns (something like slurm-138555.out)
  - 3. Compare the serial and your OpenACC version for performance difference

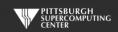

#### **Exercise 1 C Solution**

```
while ( dt > MAX_TEMP_ERROR && iteration <= max_iterations ) {</pre>
    #pragma acc kernels
    for(i = 1; i \leftarrow ROWS; i++) {
        for(j = 1; j <= COLUMNS; j++) {
            Temperature[i][j] = 0.25 * (Temperature_last[i+1][j] + Temperature_last[i-1][j] +
                                          Temperature_last[i][j+1] + Temperature_last[i][j-1]);
    dt = 0.0; // reset largest temperature change
    #pragma acc kernels
    for(i = 1; i \le ROWS; i++){
        for(j = 1; j \leftarrow COLUMNS; j++){
            dt = fmax( fabs(Temperature[i][j]-Temperature_last[i][j]), dt);
            Temperature_last[i][i] = Temperature[i][i]:
    if((iteration % 100) == 0) {
        track_progress(iteration);
    iteration++;
```

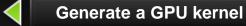

**Generate a GPU kernel** 

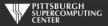

#### **Exercise 1 Fortran Solution**

```
do while ( dt > max_temp_error .and. iteration <= max_iterations)</pre>
    !$acc kernels
    do j=1,columns
       do i=1,rows
          temperature(i,j)=0.25*(temperature_last(i+1,j)+temperature_last(i-1,j)+ &
                                  temperature_last(i,j+1)+temperature_last(i,j-1) )
       enddo
    enddo
    !$acc end kernels
    dt=0.0
    !$acc kernels
    do i=1,columns
       do i=1,rows
          dt = max( abs(temperature(i,j) - temperature_last(i,j)), dt )
          temperature_last(i,j) = temperature(i,j)
       enddo
    enddo
    !$acc end kernels
    if (mod(iteration, 100).eq.0) then
       call track_progress(temperature, iteration)
    endif
    iteration = iteration+1
```

Generate a GPU kernel

**Generate a GPU kernel** 

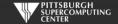

# Exercise 1: Compiler output (C)

```
[urbanic@gpu017 Solutions]$ nvc -acc -Minfo=accel laplace_acc.c
main:
     59, Generating create(Temperature[:][:]) [if not already present]
         Generating copy(Temperature_last[:][:]) [if not already present]
     64, Loop is parallelizable
     65, Loop is parallelizable
         Generating NVIDIA GPU code
         64, #pragma acc loop gang, vector(4) /* blockIdx.y threadIdx.y */
         65, #pragma acc loop gang, vector(32) /* blockIdx.x threadIdx.x */
     75, Loop is parallelizable
     76, Loop is parallelizable
         Generating NVIDIA GPU code
         75, #pragma acc loop gang, vector(4) /* blockIdx.y threadIdx.y */
         76, #pragma acc loop gang, vector(32) /* blockIdx.x threadIdx.x */
         77, Generating implicit reduction(max:dt)
     85, Generating update self(Temperature[:][:])
```

Compiler was able to parallelize

Compiler was able to parallelize

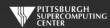

# First, about that "reduction"

```
while ( dt > MAX_TEMP_ERROR && iteration <= max_iterations ) {</pre>
     #pragma acc kernels
     for(i = 1; i <= ROWS; i++) {
           for(j = 1; j \leftarrow COLUMNS; j++) {
                  Temperature[i][j] = 0.25 * (Temperature_last[i+1][j] + Temperature_last[i-1][j] +
                                                 Temperature_last[i][j+1] + Temperature_last[i][j-1]);
     dt = 0.0:
                                                                                         This explicitly declares the
                                                                                                 reduction.
     #pragma acc loop reduction (max:dt)
     for(i = 1; 1 \le ROWS; 1++)
           for(j = 1; j \leftarrow COLUMNS; j++){
                  dt = fmax( fabs(Temperature[i][j]-Temperature_last[i][j]), dt);
                  Temperature_last[i][j] = Temperature[i][j];
                                          Exiting this loop,
      iteration++:
                                        each processor has
                                                                         With kernel the compiler recognizes
                                         a different idea of
                                                                         this and does a reduction, a very
                                        what the max dt is.
                                                                         convenient thing. We can get too
                                                                         sophisticated for this autoscoping to
                                                                         happen.
```

## Exercise 1: Performance

3372 steps to convergence

| Execution              | Time (s) | Speedup |
|------------------------|----------|---------|
| CPU Serial             | 20.6     |         |
| CPU 2 OpenMP threads   | 10.3     | 2.0     |
| CPU 4 OpenMP threads   | 5.2      | 4.0     |
| CPU 8 OpenMP threads   | 2.6      | 7.9     |
| CPU 16 OpenMP threads  | 1.4      | 14.7    |
| CPU 32 OpenMP threads  | 0.80     | 25.7    |
| CPU 64 OpenMP threads  | 0.72     | 28.6    |
| CPU 128 OpenMP threads | 1.4      | 14.7    |
| OpenACC GPU            | 32.4     | 0.6x    |

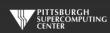

# What's with the OpenMP?

- We can compare our GPU results to the best the multi-core CPUs can do.
- If you are familiar with OpenMP, or even if you are not, you can compile and run the OpenMP enabled versions in your OpenMP directory as:

```
nvc -mp laplace_omp.c or nvfortran -mp laplace_omp.f90
```

then to run on 8 threads do:

```
export OMP_NUM_THREADS=8
a.out
```

Note that you probably only have 8 real cores if you are still on a GPU node. Do something like "interact -n28" if you want a full node of cores.

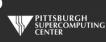

### What went wrong?

export PGI\_ACC\_TIME=1 to activate profiling and run again:

0.2 seconds

0.3 seconds

0.1 seconds

```
Accelerator Kernel Timing data
/home/urbanic/laplace_bad_acc.c
  main NVIDIA devicenum=0
    time(us): 12,095,531
    62: compute region reached 3372 times
        64: kernel launched 3372 times
            grid: [32x250] block: [32x4]
            device time(us): total=127,989 max=48 min=37 avg=37
            elapsed time(us): total=241,221 max=1,407 min=61 avg=71
    62: data region reached 6744 times
        62: data copyin transfers: 3372
             device time(us): total=
                                              max=972 min=712 avg=725
        70: data copyout transfers: 3372
             device time(us): total=
                                              max=835 min=616 avg=622
    73: compute region reached 3372 times
        73: data copyin transfers: 3372
             device time(us): total=32,465 max=71 min=6 avg=9
        75: kernel launched 3372 times
            arid: [32x250] block: [32x4]
            qevice time(us): total=179.342 max=63 min=52 avg=53
            elapsed time(us): total=294,686 max=407 min=76 avg=87
        75: reduction kernel launched 3372 times
            grid: [1] block: [256]
             device time(us): total=50,490 max=23 min=14 avg=14
            elapsed time(us): total=137.910 max=549 min=34 avg=40
       75: data copyout transfers: 3372
             device time(us): total=60.080 max=266 min=13 avg=17
    73: data region reached 6744 times
        73: data copyin transfers: 6744
             device time(us): total=
                                              max=1.005 min=716 avg-743
        82: data copyout transfers: 3372
             device time(us): total=
                                              max=854 min=616 avg=621
```

2.4 seconds

2.0 seconds

5.0 seconds

2.0 seconds

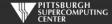

# **Basic Concept**

Simplified, but sadly true

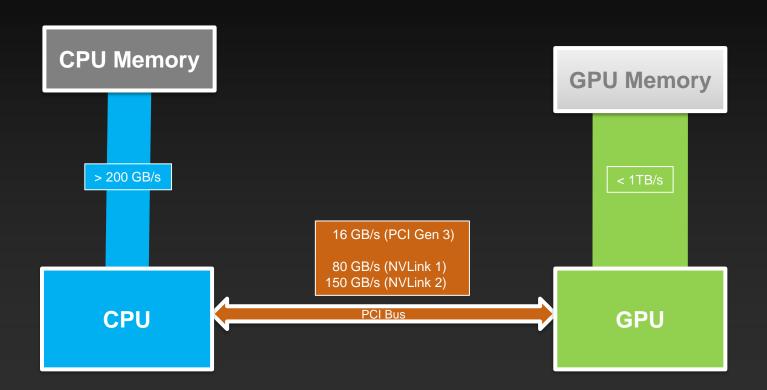

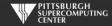

# Multiple Times Each Iteration

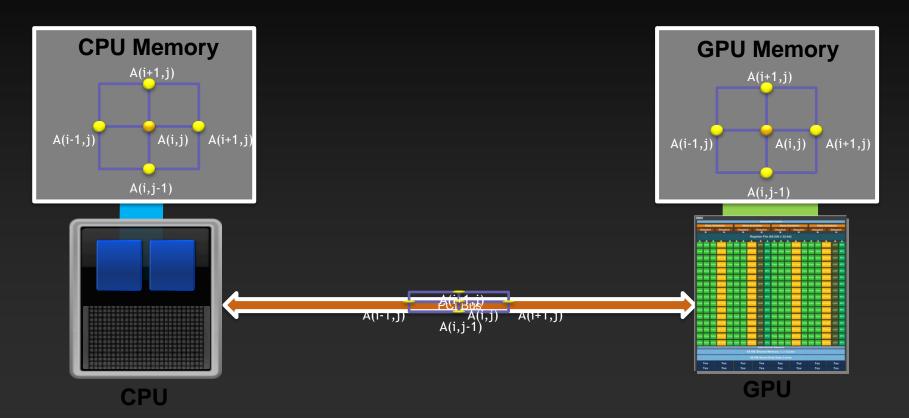

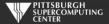

#### **Excessive Data Transfers**

```
while ( dt > MAX_TEMP_ERROR && iteration <= max_iterations ) {</pre>
       Temperature, Temperature old
                                                                             Temperature, Temperature_old
              resident on host
                                                                                   resident on device
                                                                           #pragma acc kernels
                                                                           for(i = 1; i <= ROWS; i++) {
                                                                              for(j = 1; j \le COLUMNS; j++) {
                                                                                  Temperature[i][j] = 0.25 * (Temperature_old[i+1][j] + ...
                                                                             Temperature, Temperature old
       Temperature, Temperature old
                                                                                   resident on device
                                               4 copies happen
              resident on host
                                               every iteration of
      dt = 0.0;
                                               the outer while
                                                    loop!
       Temperature, Temperature old
             resident on host
                                                                            Temperature, Temperature old
                                                                                  resident on device
                                                                           #pragma acc kernels
                                                                           for(i = 1; i <= ROWS; i++) {
                                                                              for(j = 1; j \leftarrow COLUMNS; j++) {
                                                                                 Temperature[i][j] = 0.25 * (Temperature_old[i+1][j] + ...
                                                                            Temperature, Temperature old
                                                                                  resident on device
       Temperature, Temperature old
             resident on host
```

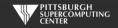

# **Data Management**

The First, Most Important, and Possibly Only OpenACC Optimization

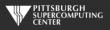

# **Scoped Data Construct Syntax**

#### Fortran

```
!$acc data [clause ...]
    structured block
!$acc end data
```

#### C

```
#pragma acc data [clause ...]
{
    structured block
}
```

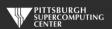

#### **Data Clauses**

copy( list )

Allocates memory on GPU and copies data from host to GPU when entering region and copies data to the host when exiting region.

Principal use: For many important data structures in your code, this is a logical default to input, modify and return the data.

copyin( list )

Allocates memory on GPU and copies data from host to GPU when entering region.

Principal use: Think of this like an array that you would use as just an input to a subroutine.

copyout( list )

Allocates memory on GPU and copies data to the host when exiting region.

Principal use: A result that isn't overwriting the input data structure.

create( list ) Allocates memory on GPU but does not copy.

Principal use: Temporary arrays.

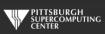

# **Array Shaping**

Compilers sometimes cannot determine the size of arrays, so we must specify explicitly using data clauses with an array "shape". The compiler will let you know if you need to do this. Sometimes, you will want to for your own efficiency reasons.

```
C
    #pragma acc data copyin(a[0:size]), copyout(b[s/4:3*s/4])
```

Fortran

```
!$acc data copyin(a(1:size)), copyout(b(s/4:3*s/4))
```

- Fortran uses start:end and C uses start:length
- Data clauses can be used on data, kernels or parallel

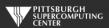

#### Compiler will (increasingly) often make a good guess...

```
int main(int argc, char *argv[]) {
 int i;
 double A[2000], B[1000], C[1000];
 #pragma acc kernels
 for (i=0; i<1000; i++){
   A[i] = 4 * i;
   B[i] = B[i] + 2;
   C[i] = A[i] + 2 * B[i];
```

Smarter Smartest

```
nvc -acc -Minfo=accel loops.c
main:
    6, Generating present_or_copyout(C[:])
        Generating present_or_copy(B[:])
        Generating present_or_copyout(A[:1000])
        Generating NVIDIA code
7, Loop is parallelizable
        Accelerator kernel generated
```

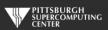

#### Data Regions Have Real Consequences

#### Simplest Kernel

```
int main(int argc, char** argv){
float A[1000];
                                              ΑΠ
                                            Copied
                                            To GPU
    #pragma acc kernels
    for( int iter = 1; iter < 1000 ; iter++){</pre>
      A[iter] = 1.0:
                                                A[]
                                              Copied
                                              To Host
    A[10] = 2.0;
                                              Runs
  printf("A[10] = \%f", A[10]);
                                              On
                                              Host
```

#### *Output:* A[10] = 2.0

#### With Global Data Region

```
int main(int argc, char** argv){
                                             A[]
                                            Copied
float A[1000];
                                           To GPU
#pragma acc data copy(A)
    #pragma acc kernels
    for( int iter = 1; iter < 1000 ; iter++){
      A[iter] = 1.0;
                                            Still
                                          Runs On
                                            Host
    A[10] = 2.0;
                                             A[]
                                            Copied
                                           To Host
  printf("A[10] = %f", A[10]);
```

```
Output:
A[10] = 1.0
```

#### Data Regions Are Different Than Compute Regions

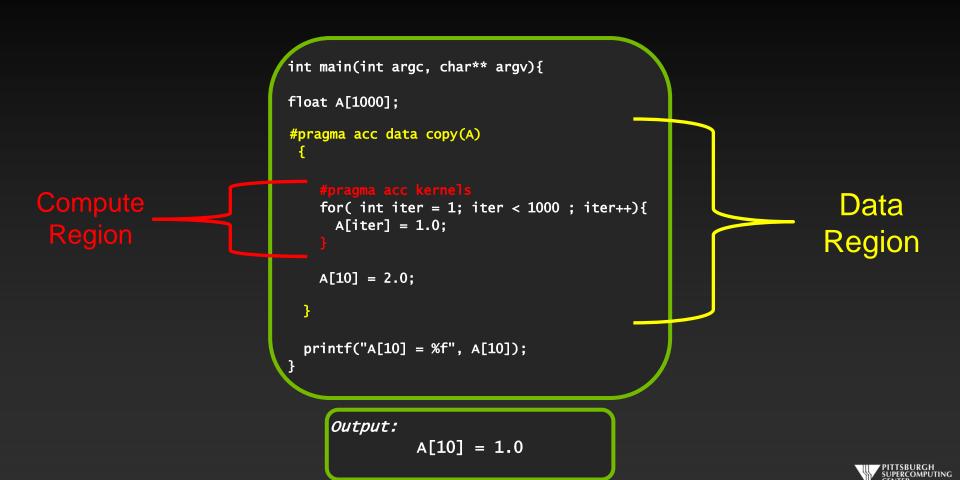

### **Data Movement Decisions**

- Much like loop data dependencies, sometime the compiler needs your human intelligence to make high-level decisions about data movement. Otherwise, it must remain conservative - sometimes at great cost.
- You must think about when data truly needs to migrate, and see if that is better than the default.
- Besides the scope-based data clauses, there are OpenACC options to let us manage data movement more intensely or asynchronously. We could manage the above behavior with the update construct:

```
Fortran: C: !$acc update [host(), device(), ...] #pragma acc update [host(), device(), ...]
```

Ex: #pragma acc update host(Temp\_array) //Get host a copy from device

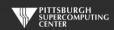

#### Exercise 2: Use acc data to minimize transfers

(about 40 minutes)

Q: What speedup can you get with data + kernels directives?

- Start with your Exercise 1 solution or grab laplace\_bad\_acc.c/f90 from the Solutions subdirectory. This is just the solution of the last exercise.
- Add data directives where it helps.
  - Think: when should I move data between host and GPU? Think how you would do it by hand, then determine which data clauses will implement that plan.
  - Hint: you may find it helpful to ignore the output at first and just concentrate on getting
    the solution to converge quickly (at 3372 steps). Then worry about updating the printout.

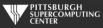

### Exercise 2 C Solution

```
#pragma acc data copy(Temperature_last, Temperature)
while ( dt > MAX_TEMP_ERROR && iteration <= max_iterations ) {</pre>
    // main calculation: average my four neighbors
    #pragma acc kernels
    for(i = 1; i \le ROWS; i++) {
        for(j = 1; j \leftarrow COLUMNS; j++) {
            Temperature[i][j] = 0.25 * (Temperature_last[i+1][j] + Temperature_last[i-1][j] +
                                         Temperature_last[i][j+1] + Temperature_last[i][j-1]);
    }
    dt = 0.0; // reset largest temperature change
    // copy grid to old grid for next iteration and find latest dt
    #pragma acc kernels
    for(i = 1; i \le ROWS; i++){}
        for(j = 1; j \leftarrow COLUMNS; j++){
          dt = fmax( fabs(Temperature[i][j]-Temperature_last[i][j]), dt);
          Temperature_last[i][i] = Temperature[i][i];
    }
    // periodically print test values
    if((iteration % 100) == 0) {
        #pragma acc update host(Temperature)
        track_progress(iteration);
    iteration++:
```

No data movement in this block.

Except once in a while here.

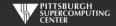

### Exercise 2, Slightly better solution

```
#pragma acc data copy(Temperature_last), create(Temperature)
while ( dt > MAX_TEMP_ERROR && iteration <= max_iterations ) {</pre>
    // main calculation: average my four neighbors
    #pragma acc kernels
    for(i = 1; i \le ROWS; i++) {
        for(j = 1; j \leftarrow COLUMNS; j++) {
            Temperature[i][j] = 0.25 * (Temperature_last[i+1][j] + Temperature_last[i-1][j] +
                                         Temperature_last[i][j+1] + Temperature_last[i][j-1]);
    }
    dt = 0.0; // reset largest temperature change
    // copy grid to old grid for next iteration and find latest dt
    #pragma acc kernels
    for(i = 1; i \le ROWS; i++){
        for(j = 1; j \leftarrow COLUMNS; j++){
          dt = fmax( fabs(Temperature[i][j]-Temperature_last[i][j]), dt);
          Temperature_last[i][i] = Temperature[i][i];
    }
    // periodically print test values
    if((iteration % 100) == 0) {
        #pragma acc update host(Temperature)
        track_progress(iteration);
    iteration++:
```

Temperature is purely temporary.

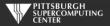

### Slightly better still solution

```
#pragma acc data copy(Temperature_last), create(Temperature)
while ( dt > MAX_TEMP_ERROR && iteration <= max_iterations ) {</pre>
    // main calculation: average my four neighbors
    #pragma acc kernels
    for(i = 1; i \le ROWS; i++) {
        for(j = 1; j \le COLUMNS; j++) {
            Temperature[i][j] = 0.25 * (Temperature_last[i+1][j] + Temperature_last[i-1][j] +
                                         Temperature_last[i][j+1] + Temperature_last[i][j-1]);
    dt = 0.0; // reset largest temperature change
    // copy grid to old grid for next iteration and find latest dt
    #pragma acc kernels
    for(i = 1; i \le ROWS; i++){
        for(j = 1; j \leftarrow COLUMNS; j++){
          dt = fmax( fabs(Temperature[i][j]-Temperature_last[i][j]), dt);
          Temperature_last[i][i] = Temperature[i][i];
    }
    // periodically print test values
    if((iteration % 100) == 0) {
                                                                                                   Only need corner
        #pragma acc update host(Temperature[ROWS-4:5][COLUMNS-4:5])
                                                                                                        elements.
        track_progress(iteration);
    iteration++:
```

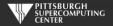

### **Exercise 2 Fortran Solution**

```
Keep these on GPU
!$acc data copy(temperature_last), create(temperature)
do while ( dt > max_temp_error .and. iteration <= max_iterations)</pre>
   !$acc kernels
  do i=1.columns
      do i=1,rows
         temperature(i,j)=0.25*(temperature_last(i+1,j)+temperature_last(i-1,j)+ &
                                temperature_last(i,j+1)+temperature_last(i,j-1) )
      enddo
   enddo
   !$acc end kernels
  dt=0.0
   !copy grid to old grid for next iteration and find max change
   !$acc kernels
  do j=1,columns
      do i=1.rows
        dt = max( abs(temperature(i,j) - temperature_last(i,j)), dt )
        temperature_last(i,j) = temperature(i,j)
      enddo
   enddo
                                                           !$acc update host(temperature(columns-5:columns,rows-5:rows))
   !$acc end kernels
   !periodically print test values
                                                                                                        Except bring back a copy
   if( mod(iteration, 100).eq.0 ) then
      !$acc update host(temperature)
      call track_progress(temperature, iteration)
   endif
   iteration = iteration+1
enddo
```

!\$acc end data

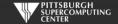

## Exercise 2: Performance

3372 steps to convergence

| Execution              | Time (s) | Speedup |
|------------------------|----------|---------|
| CPU Serial             | 20.6     |         |
| CPU 2 OpenMP threads   | 10.3     | 2.0     |
| CPU 4 OpenMP threads   | 5.2      | 4.0     |
| CPU 8 OpenMP threads   | 2.6      | 7.9     |
| CPU 16 OpenMP threads  | 1.4      | 14.7    |
| CPU 32 OpenMP threads  | 0.80     | 25.7    |
| CPU 64 OpenMP threads  | 0.72     | 28.6    |
| CPU 128 OpenMP threads | 1.4      | 14.7    |
| OpenACC GPU            | 0.62     | 33      |

# OpenACC or OpenMP?

Don't draw any grand conclusions yet. We have gotten impressive speedups from both approaches. But our problem size is pretty small. Our main data structure is:

 $1000 \times 1000 = 1M$  elements = 8MB of memory

We have 2 of these (temperature and temperature\_last) so we are using roughly 16 MB of memory. Not very large. When divided over cores it gets even smaller and can easily fit into cache.

The algorithm is realistic, but the problem size is tiny and hence the memory bandwidth stress is very low.

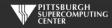

# OpenACC or OpenMP on Larger Data?

We can easily scale this problem up, so why don't I? Because it is nice to have exercises that finish in a few minutes or less.

We scale this up to 10K x 10K (1.6 GB problem size) for the hybrid challenge. These numbers start to look a little more realistic. But the serial code takes over 30 minutes to finish. That would have gotten us off to a slow start!

| Execution             | Time (s) | Speedup |
|-----------------------|----------|---------|
| CPU Serial            | 2187     |         |
| CPU 16 OpenMP threads | 183      | 12      |
| CPU 28 OpenMP threads | 162      | 13.5    |
| OpenACC               | 103      | 21      |

Obvious cusp for core scaling appears

10K x 10K Problem Size

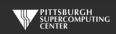

## Data Management Developments

#### Unified Memory

- Unified address space allows us to pretend we have shared memory
- Skip data management, hope it works, and then optimize if necessary
- For dynamically allocated memory can eliminate need for pointer clauses

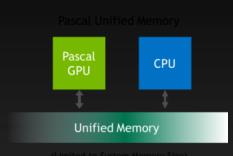

NVLink

One route around PCI bus (with multiple GPUs)

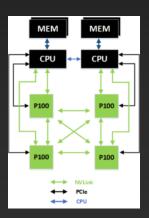

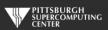

# Further speedups

- OpenACC gives us even more detailed control over parallelization
  - Via gang, worker, and vector clauses
- By understanding more about OpenACC execution model and GPU hardware organization, we can get higher speedups on this code
- By understanding bottlenecks in the code via profiling, we can reorganize the code for higher performance
- But you have already gained most of any potential speedup, and you did it with a few lines of directives!

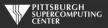

# Is OpenACC Living Up To My Claims?

- High-level. No involvement of OpenCL, CUDA, etc.
- Single source. No forking off a separate GPU code. Compile the same program for accelerators or serial; non-GPU programmers can play along.
- Efficient. Experience shows very favorable comparison to low-level implementations of same algorithms. kernels is magical!
- Performance portable. Supports GPU accelerators and co-processors from multiple vendors, current and future versions.
- Incremental. Developers can port and tune parts of their application as resources and profiling dictates. No wholesale rewrite required. Which can be <u>quick.</u>

### In Conclusion...

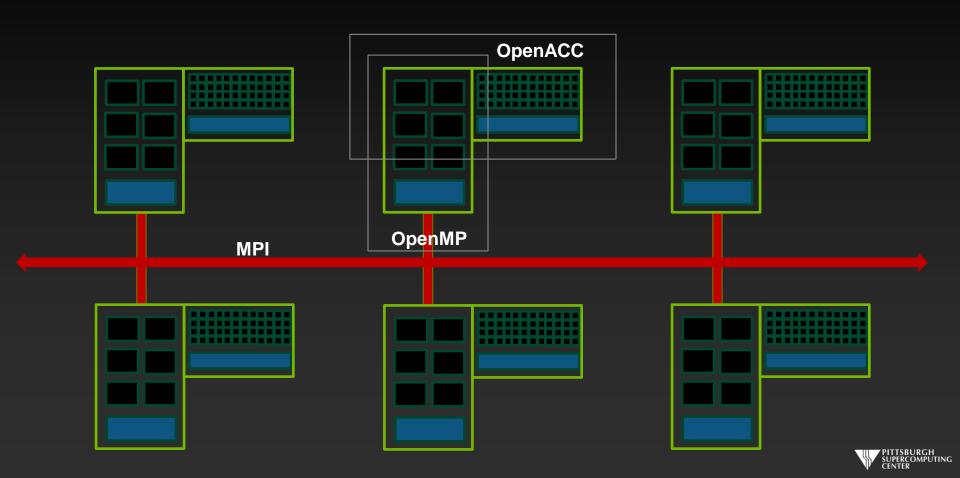